**Załącznik nr 1 do Umowy**

## **OPIS PRZEDMIOTU ZAMÓWIENIA**

## I. **Przedmiot zamówienia – warunki działania kalkulatorów internetowych przeznaczonych do wypełniania deklaracji i informacji podatkowych :**

- 1. Aplikacja powinna umożliwiać dostęp do wszystkich funkcjonalności przewidzianych dla użytkowników z uwzględnieniem funkcjonalności dostarczanych w wyniku rozwoju usługi.
- 2. Udostępnione kalkulatory muszą zawierać instrukcje / poradniki dotyczące ich obsługi.
- 3. Udostępnione kalkulatory muszą umożliwiać wypełnianie deklaracji i informacji podatkowych w zakresie podatku od nieruchomości, podatku od środków transportowych, podatku rolnego oraz podatku leśnego wraz z załącznikami na drukach zgodnych z właściwymi dla tych podatków rozporządzeniami Ministra Finansów.
- 4. Kalkulator powinien pozwolić na przeprowadzenie podatnika w prosty i szybki sposób, przez cały proces wypełniania i składania deklaracji/informacji. Uzupełnienie kalkulatora przez podatnika powinno polegać na wyborze odpowiedniej ścieżki postępowania (wybór roku podatkowego oraz celu składania deklaracji), a następnie wypełnieniu pól, które system powinien przygotować w celu wygenerowania końcowego dokumentu zgodnego z aktualnym wzorem ministerialnym.
- 5. Po dostarczeniu przez Zamawiającego stawek podatkowych powinno nastąpić dostosowanie kalkulatorów deklaracji tak aby na podstawie tych danych system mógł dopasować stawki do właściwego roku podatkowego i dokonać automatycznych obliczeń, zaokrąglenia kwot. Kalkulatory muszą uwzględniać i rozróżniać obowiązujące na terenie Miasta Kielce stawki podatku zgodne z uchwałami Rady Miasta Kielce.
- 6. Kalkulatory muszą umożliwiać wypełnienie nowej deklaracji, wczytanie deklaracji wcześniej wypełnionej i zapisanej w formie pliku oraz przywrócenie wcześniej wypełnianej deklaracji, która nie została zapisana (plik roboczy zapisany w przeglądarce użytkownika). Użytkownik, który z jakiś przyczyn musiał przerwać prace z kalkulatorem na dowolnym etapie, powinien mieć możliwość wrócenia do tego samego miejsca, w którym zakończył pracę. Wszelkie dane powinny być przechowywane w pamięci przeglądarki. Jeżeli Użytkownik użyje opcji wyczyszczenia przeglądarki wtedy nie będzie możliwe przywrócenia ostatniej deklaracji. Inaczej powinno się dziać w przypadku wczytania już istniejącej deklaracji, którą użytkownik zapisał na dysku w formie JSON,

ponieważ w przypadku korekty lub wymogu złożenia deklaracji w kolejnym roku kalendarzowym wystarczy wybrać opcje wczytania deklaracji, wskazać miejsce dokumentu deklaracji z rozszerzeniem JSON i wszystkie dane zostaną zaimportowane z pliku.

- 7. Na podstawie podanego numeru NIP kalkulatory muszą pobierać dane adresowe użytkownika ze strony internetowej Głównego Urzędu Statystycznego – Baza REGON lub Centralnej Ewidencji Działalności Gospodarczej.
- 8. W przypadku gdy użytkownik uruchomi kalkulator poprzez odnośnik znajdujący się na stronie Urzędu Miasta Kielce nazwa i adres siedziby organu podatkowego powinny zostać uzupełnione automatycznie.
- 9. Kalkulator na podstawie udzielonych odpowiedzi przez podatnika powinien dobrać automatycznie właściwą ścieżkę dla procesu składanie deklaracji lub informacji dzięki czemu na końcowym etapie jeżeli jest to wymagalne kalkulator powinien generować potrzebne załączniki.
- 10.Użytkownik kalkulatora musi mieć możliwość modyfikacji wprowadzonych przez siebie danych na każdym etapie wypełniania deklaracji / informacji.
- 11.Użytkownik kalkulatora musi mieć możliwość zobaczenia podglądu deklaracji / informacji oraz załączników przed ich zatwierdzeniem.
- 12.Kalkulatory muszą dawać użytkownikowi możliwość zapisania zatwierdzonej deklaracji/informacji np. w formie pdf lub formacie umożliwiającym późniejsze edytowanie (forma z rozszerzeniem JSON) oraz przesłanie jej bezpośrednio na dowolny adres e-mail .
- 13.Kalkulatory muszą dawać możliwość złożenia oświadczenia dotyczącego wyrażenia zgody na dostarczanie drogą elektroniczną decyzji ustalających wysokość zobowiązania podatkowego. Treść oświadczenia zostanie uzgodniona z Zamawiającym.
- 14.Kalkulatory muszą zawierać klauzulę informacyjną dotyczącą przetwarzania danych osobowych w treści uzgodnionej z Zamawiającym.
- 15.System powinien mieć możliwość przesyłania deklaracji oraz informacji przez Internet. Podatnik wybierając tę opcję doręczania dokumentów podpisuje je profilem zaufanym lub kwalifikowanym podpisem elektronicznym i za pomocą ePUAP przesyła do Urzędu Miasta Kielce. W przypadku osoby reprezentującej podatnika – kalkulator powinien zwierać podpowiedź o załączeniu druku pełnomocnictwa do podpisywania deklaracji składanej za pomocą środków komunikacji elektronicznej UPL-1 w przypadku kiedy dokonuje podpisu deklaracji osoba nie figurująca w Centralnej Informacji Krajowego Rejestru Sądowego.

16. Wykonawca zapewni przez cały okres obowiązywania umowy wsparcie techniczne dla Zamawiającego:

1) Wykonawca zapewnia dostępność w zakresie działania kalkulatorów internetowych przeznaczonych do wypełniania deklaracji i informacji podatkowych na warunkach określonych w niniejszym załączniku. Ewentualne zaplanowane prace techniczne muszą być przeprowadzane w godzinach 16:00 - 6:00, o konieczności ich przeprowadzenia Wykonawca informuje Zamawiającego najpóźniej z 1 dniowym wyprzedzeniem.

2) Wykonawca będzie usuwał nieprawidłowości w działaniu określonym w pkt 16 ppkt 1 niniejszego załącznika, które ujawnią się w okresie obowiązywania Umowy. Nieprawidłowości dzielą się na cztery kategorie zdarzeń: "A", "B", "C" oraz "D":

a) Zdarzenie krytyczne "A" – nieprawidłowość uniemożliwiająca działanie któregoś z kalkulatorów;

b) Zdarzenie ważne "B" – nieprawidłowość pozwalająca na funkcjonowanie wszystkich kalkulatorów, lecz ograniczająca wykonanie niektórych funkcji w ramach kalkulatora lub dla określonego użytkownika, lub powodująca pogorszenie wydajności;

c) Zdarzenie pozostałe  $C'' -$  wszelkie inne nieprawidłowości nie zakwalifikowane jako Zdarzenie krytyczne i Zdarzenie ważne;

d) Zdarzenie " $D^{\prime\prime}$  – pytania informacyjne dotyczące funkcjonowania Systemu.

3) Zgłoszenia nieprawidłowości będą przekazywane w pierwszej kolejności poprzez system zgłoszeniowy udostępniony na serwerze Wykonawcy, w razie jego niedostępności za pośrednictwem poczty elektronicznej lub telefonicznie.

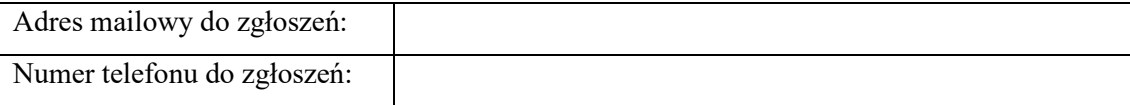

Po otrzymaniu zgłoszenia Wykonawca niezwłocznie potwierdza ten fakt Zamawiającemu poprzez automatyczną wiadomość, przy wykorzystaniu tego samego środka komunikacji, przy pomocy którego zostało dokonane zgłoszenie. Po wznowieniu pracy lub dostępności serwera, odpowiednio Zamawiający i Wykonawca uzupełnią dokonane zgłoszenia i ich potwierdzenia w Systemie zgłoszeniowym.

4) Nieprawidłowości będą usuwane w następujących terminach, liczonych od momentu dokonania zgłoszenia nieprawidłowości, o którym mowa w pkt 16 ppkt 5 poniżej:

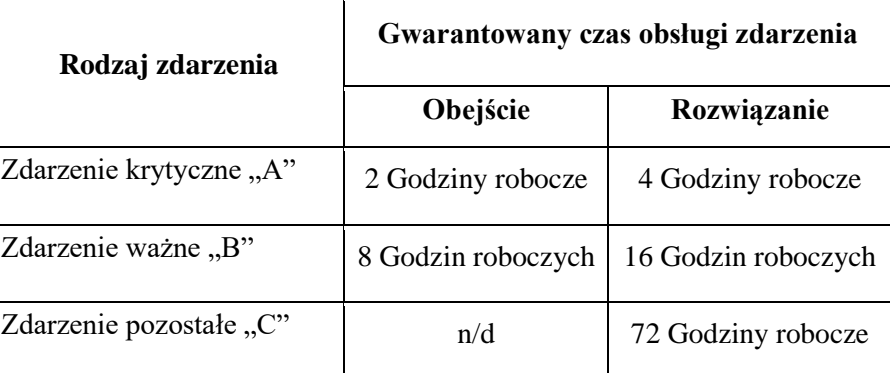

- 5) Zgłoszenia typu "A", "B" i "C" mogą być przesyłane w Dni robocze w godzinach od 8:00 do 15:00. Zgłoszenia przesłane poza tymi godzinami są traktowane jako dokonane o godzinie 8:00 tego Dnia roboczego (dotyczy zgłoszeń od godziny 0:00 do 7:59 danego dnia oraz o dowolnej godzinie w poprzednich dniach nieroboczych) lub następnego Dnia roboczego (dotyczy zgłoszeń od godziny 15:01 do 23.59 danego dnia).
- 6) Czas naprawy liczony jest od momentu dokonania zgłoszenia w sposób opisany w pkt 16 ppkt 3, do chwili zakończenia naprawy.
- 7) Usunięcie nieprawidłowości może nastąpić przez:
	- a) Obejście przywrócenie funkcjonalności działania kalkulatorów internetowych, polegające na tymczasowym usunięciu skutków nieprawidłowości ich działania. W ramach Obejścia nie jest dostarczane docelowe rozwiązanie nieprawidłowości;
	- b) Rozwiązanie docelowe rozwiązanie zgłoszenia poprzez usunięcie nieprawidłowości polegające na naprawie błędu i dostarczeniu poprawki dla zapewnienia ich prawidłowego działania;
	- c) w przypadku braku możliwości dokonania Obejścia, Wykonawca pracuje nad docelowym rozwiązaniem nieprawidłowości w odpowiednim czasie założonym na Rozwiązanie. W przypadku dokonania Obejścia w założonym czasie, kategoria nieprawidłowości zostaje obniżona do kolejnej niższej a Rozwiązanie dostarczane jest w czasie odpowiednim dla nowej kategorii.
- 8) Jeżeli w terminie 5 Dni roboczych (w Godzinach roboczych), od usunięcia nieprawidłowości, Zamawiający nie dokona odpowiedniej adnotacji poprzez system zgłoszeniowy udostępniony na serwerze Wykonawcy, a w razie jego niedostępności, za pośrednictwem poczty elektronicznej, uznaje się, że nieprawidłowości zostały usunięte.

Adres mailowy Wykonawcy do obsługi zgłoszeń:

Chwilą usunięcia nieprawidłowości jest moment zgłoszenia usunięcia nieprawidłowości przez Wykonawcę, o ile w następstwie tego zgłoszenia Zamawiający potwierdził jej usunięcie lub w terminie 5 dni od zgłoszenia usunięcia nie dokonał odpowiedniej adnotacji w systemie zgłoszeniowym. Wykonawca w ramach świadczonej usługi będzie na bieżąco i zgodnie z obowiązującymi terminami wejścia w życie nowych lub zmiennych przepisów, dostosowywał funkcjonalność działania kalkulatorów internetowych do zmieniających się przepisów prawa.

- 9) Wykonawca będzie udostępniał modyfikacje funkcjonalności wykonane w ramach prac własnych dotyczące ergonomii i usprawnienia pracy w zakresie funkcjonalności działania kalkulatorów internetowych.
- 10) Wykonawca będzie świadczył konsultacje w zakresie wiedzy merytorycznej oraz działania kalkulatorów internetowych w godzinach roboczych. Zamawiający może zgłaszać zapytania telefonicznie, mailowo lub przez system zgłoszeniowy udostępniony na serwerze Wykonawcy. Konsultacji merytorycznych udzielają pracownicy Wykonawcy. Zdarzenie informacyjne oznacza się literą "D". Czas odpowiedzi na pytanie informacyjne wynosi 1 dzień roboczy.

#### **II Kalkulator internetowy – podatek od nieruchomości osoby prawne**

Formularz DN -1

- 1. Kalkulator musi dawać wybór celu złożenia formularza: złożenie deklaracji lub korekta deklaracji.
- 2. Kalkulator musi umożliwić złożenie deklaracji, gdy powstanie obowiązku podatkowego nastąpiło w trakcie roku podatkowego.
- 3. Kalkulator musi pozwalać na skorygowanie deklaracji rocznej oraz wcześniejszych korekt deklaracji.
- 4. W przypadku składania przez podatnika korekty deklaracji w celu wyliczenia prawidłowej kwoty podatku za cały rok podatkowy kalkulator musi uwzględniać złożoną deklarację roczną oraz jeśli były, to złożone w danym roku podatkowym kolejne korekty deklaracji.
- 5. Kalkulator musi dawać możliwość określenia zdarzenia powodującego obowiązek złożenia deklaracji (pole nieobligatoryjne).
- 6. Kalkulator musi dawać możliwość podania danych kontaktowych osoby odpowiedzialnej za sporządzenie deklaracji takich jak numer telefonu i adres e-mail (pole nieobligatoryjne).
- 7. Kalkulator musi dawać możliwość wyboru podmiotu zobowiązanego do złożenia deklaracji z opcji:
	- − właściciel, użytkownik wieczysty lub posiadacz;
	- − współwłaściciel, współużytkownik wieczysty lub współposiadacz.
- 8. Kalkulator musi dawać wybór rodzaju podatnika z opcji:
- − osoba fizyczna;
- − osoba prawna;
- − jednostka organizacyjna, w tym spółka nieposiadająca osobowości prawnej.
- 9. W przypadku podatnika niebędącego osobą fizyczną kalkulator powinien wymusić podanie pełnej nazwy podatnika.
- 10. W przypadku podatnika będącego osobą fizyczną kalkulator powinien wymusić podanie imienia i nazwiska.
- 11. Kalkulator powinien wymuszać na podatniku podanie numeru NIP kalkulator powinien sprawdzać prawidłowość wpisu i wymuszać poprawkę.
- 12. W przypadku podatnika będącego osobą fizyczną kalkulator powinien wymusić podanie numeru PESEL i umożliwić wpisanie numeru REGON, o ile został nadany - kalkulator powinien sprawdzać prawidłowość wpisu i wymuszać poprawkę.
- 13. Kalkulator powinien wymuszać na podatniku podanie danych o posiadanych przedmiotach opodatkowania i umożliwić różnicowanie przedmiotu opodatkowania z uwzględnieniem określonych uchwałą Rady Miasta Kielce:
- a) powierzchnia w m²/ha:
	- − gruntów związanych z prowadzeniem działalności gospodarczej, bez względu na sposób zakwalifikowania w ewidencji gruntów i budynków;
	- − gruntów pozostałych, w tym zajętych na prowadzenie odpłatnej statutowej działalności pożytku publicznego przez organizacje pożytku publicznego;
	- − gruntów niezabudowanych objętych obszarem rewitalizacji, o którym mowa w [ustawie](https://sip.lex.pl/#/document/18235253?cm=DOCUMENT) z dnia 9 października 2015 r. o rewitalizacji (Dz. U. z 2021 r. poz. 485 ze zm), i położonych na terenach, dla których miejscowy plan zagospodarowania przestrzennego przewiduje przeznaczenie pod zabudowę mieszkaniową, usługową albo zabudowę o przeznaczeniu mieszanym obejmującym wyłącznie te rodzaje zabudowy, jeżeli od dnia wejścia w życie tego planu w odniesieniu do tych gruntów upłynął okres 4 lat, a w tym czasie nie zakończono budowy zgodnie z przepisami prawa budowlanego;
	- − gruntów pod wodami powierzchniowymi stojącymi lub wodami powierzchniowymi płynącymi jezior i zbiorników sztucznych – powierzchnia w ha (z dokładnością do czterech miejsc po przecinku);
- b) powierzchnia użytkowa w m²:
	- − budynków lub ich części mieszkalnych;
	- − budynków lub ich części związanych z prowadzeniem działalności gospodarczej oraz budynków mieszkalnych lub ich części zajętych na prowadzenie działalności gospodarczej;
- − budynków lub ich części zajętych na prowadzenie działalności gospodarczej w zakresie obrotu kwalifikowanym materiałem siewnym;
- − budynków lub ich części związanych z udzielaniem świadczeń zdrowotnych w rozumieniu przepisów o działalności leczniczej, zajętych przez podmioty udzielające tych świadczeń;
- − pozostałych, w tym zajętych na prowadzenie odpłatnej statutowej działalności pożytku publicznego przez organizacje pożytku publicznego;
- c) wartości budowli określonej na podstawie art. 4 ust. 1 pkt 3 i ust. 3-7 (po zaokrągleniu do pełnych złotych).
- 14. Kalkulator powinien wymuszać na podatniku podanie danych o przedmiotach opodatkowania wymaganych do wypełnienia załączników ZDN-1 dane o przedmiotach opodatkowania podlegających opodatkowaniu i/lub załącznika ZDN-2 dane o przedmiotach opodatkowania zwolnionych z opodatkowania: położenie (adres), nr działki, nr obrębu, nr księgi wieczystej (zamiennie nr umowy), powierzchnia gruntów i budynków, nazwa i wartość budowli, stawka podatku, forma władania, podstawa prawna zwolnienia.
- 15. Kalkulator powinien automatycznie przemnożyć podstawę opodatkowania każdego wykazanego w deklaracji lub korekcie deklaracji przedmiotu opodatkowania przez właściwą stawkę podatku obowiązującą w danym roku podatkowym i wyliczyć kwotę podatku z uwzględnieniem okresu, którego dotyczy deklaracja.
- 16. Kalkulator powinien sumować kwoty podatku poszczególnych przedmiotów opodatkowania podlegających opodatkowaniu i wykazać łączną kwotę podatku za okres, którego dotyczy deklaracja.
- 17. W przypadku, gdy obowiązek podatkowy powstał w ciągu roku, kalkulator powinien wyliczyć kwotę podatku proporcjonalnie do liczby miesięcy, których dotyczy deklaracja lub korekta deklaracji.
- 18. W przypadku korekty deklaracji kalkulator powinien wskazać łączną kwotę podatku za miesiące nieobjęte składaną deklaracją, a wynikające z wcześniej złożonej deklaracji oraz korekt deklaracji.
- 19. Kalkulator powinien wyliczyć wysokość zobowiązania podatkowego sumując kwotę podatku za okres, którego dotyczy deklaracja i kwotę podatku za miesiące nieobjęte składaną korektą deklaracji, zaokrąglając wysokość zobowiązania do pełnych złotych.
- 20. Kalkulator powinien podzielić kwotę zobowiązania podatkowego na miesięczne raty proporcjonalne do czasu trwania obowiązku podatkowego.
- 21. Kalkulator musi zaokrąglać kwotę rat podatku do pełnych złotych, w ten sposób, że końcówki kwot wynoszące mniej niż 50 groszy pomija się, a końcówki kwot wynoszące 50

i więcej groszy podwyższa się do pełnych złotych, a w ostatniej racie następuje wyrównanie do kwoty zobowiązania podatkowego.

- 22. Kalkulator powinien wypełnić deklarację i załączniki na podstawie danych wprowadzonych przez użytkownika.
- 23. Kalkulator powinien umożliwiać wyliczenie kilkukrotne korekty podatku za miesiące po złożeniu deklaracji podatkowej, również w sytuacji gdzie podatnik wraca ponownie do okresu, za który już złożył deklarację lub korektę deklaracji np.: deklaracja roczna od 01.01.2023 r., potem korekta od 01.07.2023 r., a następnie korekta od 01.05.2023 r.

### **III Kalkulator internetowy – podatek od nieruchomości osoby fizyczne**

Formularz IN-1

- 1. Identyfikator podatkowy NIP/numer PESEL przy wprowadzaniu nr PESEL kalkulator powinien sprawdzać prawidłowość wpisu i wymuszać poprawkę.
- 2. Kalkulator powinien dawać możliwość wyboru celu złożenia formularza: złożenie informacji lub korekta.
- 3. Kalkulator musi umożliwiać określenie zdarzenia powodującego obowiązek złożenia informacji (nieobligatoryjne).
- 4. Kalkulator musi dawać możliwość podania danych kontaktowych podatnika lub osoby reprezentującej podatnika takich jak numer telefonu i adres e-mail (pole nieobligatoryjne).
- 5. Przy wypełnianiu okresu, od którego informacja obowiązuje (miesiąc, rok) kalkulator powinien zawierać podpowiedź - wyjaśnienie kwestii powstania obowiązku podatkowego. Obowiązek podatkowy powstaje od pierwszego dnia miesiąca następującego po miesiącu, w którym powstały okoliczności uzasadniające powstanie tego obowiązku (art. 6 ust. 1 ustawy). Jeżeli okolicznością powodującą powstanie obowiązku podatkowego jest istnienie budowli albo budynku (jego części) obowiązek podatkowy powstaje z dniem 1 stycznia roku następującego po roku, w którym budowa została zakończona albo rozpoczęto użytkowanie budowli albo budynku lub ich części przed ich ostatecznym wykończeniem (art. 6 ust. 2 ustawy).

Przykład 1:

Nabycie nieruchomości nastąpiło w dniu 20 lipca 2023 r. - obowiązek podatkowy w podatku od nieruchomości powstał od dnia 1 sierpnia 2023 r.

### Przykład 2:

Zakończenie budowy budynku nastąpiło w dniu 16 września 2023 r. - obowiązek podatkowy w podatku od nieruchomości powstaje z dniem 1 stycznia 2024 r.

Ponadto kalkulator powinien dawać możliwość wpisania numeru i daty aktu notarialnego nabycia.

- 6. Kalkulator musi dawać możliwość wyboru podmiotu zobowiązanego do złożenia informacji z opcji:
	- − właściciel, użytkownik wieczysty lub posiadacz;
	- − współwłaściciel, współużytkownik wieczysty lub współposiadacz.
- 7. Dane identyfikacyjne Data urodzenia/Imię ojca/Imię matki należy wypełnić w przypadku, gdy osoba fizyczna zobowiązana do złożenia informacji nie ma nadanego numeru PESEL.
- 8. Kalkulator powinien zawierać podpowiedzi wyjaśnienia dla podatnika przy wypełnianiu danych o posiadanych przedmiotach opodatkowania:
- a) Grunty zawierać podpowiedź wyjaśnienie
	- − Podstawę opodatkowania gruntów stanowi powierzchnia.
	- − Powierzchnię gruntów podaje się w metrach kwadratowych (m2), z wyjątkiem gruntów pod wodami powierzchniowymi stojącymi lub wodami powierzchniowymi płynącymi jezior i zbiorników sztucznych, których powierzchnię podaje się w hektarach (ha) z dokładnością do czterech miejsc po przecinku.
	- − W celu obliczenia powierzchni gruntów związanych z posiadaniem lokalu stanowiącego odrębną nieruchomość należy pomnożyć powierzchnię nieruchomości gruntowej (znajdziesz ją w księdze wieczystej) przez udział w nieruchomości wspólnej wyrażony w ułamku (znajdziesz go w akcie notarialnym lub w księdze wieczystej nieruchomości lokalowej).
- b) Budynki zawierać podpowiedź wyjaśnienie
	- − Podstawę opodatkowania budynków lub ich części stanowi powierzchnia użytkowa.
	- − Powierzchnia użytkowa budynku lub jego części to powierzchnia mierzona po wewnętrznej długości ścian na wszystkich kondygnacjach. Za kondygnację uważa się również garaże podziemne, piwnice, sutereny i poddasza użytkowe. Do powierzchni użytkowej budynku nie wlicza się powierzchni klatek schodowych oraz szybów dźwigowych. Powierzchnię pomieszczeń lub ich części oraz część kondygnacji o wysokości w świetle od 1,40 m do 2,20 m zalicza się do powierzchni użytkowej budynku w 50 %, a jeżeli wysokość jest mniejsza niż 1,40 m, powierzchnię tę pomija się.
	- − Podstawę opodatkowania lokalu stanowiącego odrębną nieruchomość stanowi suma powierzchni użytkowej tego lokalu wraz z pomieszczeniami przynależnymi

oraz powierzchni użytkowej wynikającej z udziału w nieruchomości wspólnej związanego z własnością lokalu.

- − W celu obliczenia powierzchni użytkowej wynikającej z udziału w nieruchomości wspólnej związanego z lokalem należy pomnożyć powierzchnię użytkową części budynku wchodzących w skład nieruchomości wspólnej (dane te możesz uzyskać u zarządcy/administratora nieruchomości) przez udział w nieruchomości wspólnej wyrażony w ułamku (znajdziesz do w akcie notarialnym lub w księdze wieczystej).
- c) Budowle zawierać podpowiedź wyjaśnienie
	- − Podstawę opodatkowania budowli lub ich części stanowi wartość, o której mowa w przepisach o podatkach dochodowych, ustalona na dzień 1 stycznia roku podatkowego, stanowiąca podstawę obliczania amortyzacji w tym roku, niepomniejszona o odpisy amortyzacyjne, a w przypadku budowli całkowicie zamortyzowanych - ich wartość z dnia 1 stycznia roku, w którym dokonano ostatniego odpisu amortyzacyjnego.
	- − Jeżeli od budowli lub ich części, nie dokonuje się odpisów amortyzacyjnych podstawę opodatkowania stanowi ich wartość rynkowa, określona na dzień powstania obowiązku podatkowego.
	- − Jeżeli budowle lub ich części zostały ulepszone lub zgodnie z przepisami o podatkach dochodowych nastąpiła aktualizacja wyceny środków trwałych podstawę opodatkowania stanowi ich wartość rynkowa ustalona na dzień 1 stycznia roku podatkowego następującego po roku, w którym dokonano ulepszenia lub aktualizacji wyceny środków trwałych.
	- − Jeżeli obowiązek podatkowy w podatku od nieruchomości od budowli, powstał w ciągu roku podatkowego - podstawą opodatkowania jest wartość stanowiąca podstawę obliczania amortyzacji na dzień powstania obowiązku podatkowego.
- 9. Kalkulator powinien wymuszać na podatniku podanie danych o posiadanych przedmiotach opodatkowania i umożliwić różnicowanie przedmiotu opodatkowania z uwzględnieniem określonych uchwałą Rady Miasta Kielce:
	- − gruntów związanych z prowadzeniem działalności gospodarczej, bez względu na sposób zakwalifikowania w ewidencji gruntów i budynków;
	- − gruntów pozostałych, w tym zajętych na prowadzenie odpłatnej statutowej działalności pożytku publicznego przez organizacje pożytku publicznego;
	- − gruntów niezabudowanych objętych obszarem rewitalizacji, o którym mowa w [ustawie](https://sip.lex.pl/#/document/18235253?cm=DOCUMENT) z dnia 9 października 2015 r. o rewitalizacji (Dz. U. z 2021 r. poz. 485 ze zm.), i położonych na terenach, dla których miejscowy plan zagospodarowania przestrzennego przewiduje przeznaczenie pod zabudowę mieszkaniową, usługową

albo zabudowę o przeznaczeniu mieszanym obejmującym wyłącznie te rodzaje zabudowy, jeżeli od dnia wejścia w życie tego planu w odniesieniu do tych gruntów upłynął okres 4 lat, a w tym czasie nie zakończono budowy zgodnie z przepisami prawa budowlanego;

- − gruntów pod wodami powierzchniowymi stojącymi lub wodami powierzchniowymi płynącymi jezior i zbiorników sztucznych – powierzchnia w ha (z dokładnością do czterech miejsc po przecinku);
- − budynków lub ich części mieszkalnych;
- − budynków lub ich części związanych z prowadzeniem działalności gospodarczej oraz budynków mieszkalnych lub ich części zajętych na prowadzenie działalności gospodarczej;
- − budynków lub ich części zajętych na prowadzenie działalności gospodarczej w zakresie obrotu kwalifikowanym materiałem siewnym;
- − budynków lub ich części związanych z udzielaniem świadczeń zdrowotnych w rozumieniu przepisów o działalności leczniczej, zajętych przez podmioty udzielające tych świadczeń;
- − pozostałych, w tym zajętych na prowadzenie odpłatnej statutowej działalności pożytku publicznego przez organizacje pożytku publicznego;
- − wartości budowli określonej na podstawie art. 4 ust. 1 pkt 3 i ust. 3-7 (po zaokrągleniu do pełnych złotych).
- 10. Kalkulator powinien wymuszać na podatniku podanie danych o przedmiotach opodatkowania wymaganych do wypełnienia załączników ZDN-1 dane o przedmiotach opodatkowania podlegających opodatkowaniu i/lub załącznika ZDN-2 dane o przedmiotach opodatkowania zwolnionych z opodatkowania: położenie (adres), nr działki, nr obrębu, nr księgi wieczystej (zamiennie nr umowy), powierzchnia gruntów i budynków, nazwa i wartość budowli, stawka podatku, forma władania, podstawa prawna zwolnienia.
- 11. Kalkulator powinien wypełnić informację i załączniki na podstawie danych wprowadzonych przez użytkownika.
- 12. Kalkulator powinien wyliczyć kwotę podatku wyłącznie do wiadomości podatnika, aby poinformować podatnika jakiej wysokości będzie należny podatek od nieruchomości za zgłaszaną nieruchomość, zgodnie ze stawkami podatku obowiązującymi w danym roku podatkowym.

# **IV Kalkulator internetowy – podatek od środków transportowych**

Formularz DT-1

- 1. Kalkulator musi dawać wybór przyczyny złożenia deklaracji z następującego katalogu:
	- − deklaracja składana w terminie do dnia 15 lutego roku podatkowego;
	- − powstanie obowiązku podatkowego w trakcie roku podatkowego;
	- − wygaśnięcie obowiązku podatkowego;
	- − zmiana miejsca zamieszkania lub siedziby;
	- − korekta deklaracji;
	- − przedłużenie okresu czasowego wycofania pojazdu z ruchu.
- 2. W przypadku wyboru przyczyny złożenia deklaracji "zmiana miejsca zamieszkania lub siedziby" kalkulator powinien wymusić na podatniku wybór organu podatkowego, w którym poprzednio składano deklarację (nazwa organu i adres siedziby: kod pocztowy, miejscowość, ulica, numer budynku, numer lokalu) oraz wybór daty zmiany miejsca zamieszkania lub siedziby (dzień-miesiąc-rok).
- 3. W przypadku wyboru przyczyny złożenia deklaracji "wygaśnięcie obowiązku podatkowego" kalkulator powinien wymusić na podatniku podanie kwoty podatku zapłaconego odrębnie dla każdego pojazdu, dla którego obowiązek podatkowy wygasł.
- 4. Kalkulator musi dawać wybór opcji dotyczących własności dla każdego pojazdu odrębnie z następującego katalogu:
	- − właściciel;
	- − współwłaściciel wpisany jako pierwszy w dowodzie rejestracyjnym;
	- − współwłaściciel niewpisany jako pierwszy w dowodzie rejestracyjnym.
- 5. Kalkulator musi dawać wybór rodzaju podatnika z następujących opcji:
	- − podatnik nie będący osobą fizyczną;
	- − osoba fizyczna.
- 6. W przypadku podatnika niebędącego osobą fizyczną kalkulator powinien wymusić podanie pełnej nazwy podatnika.
- 7. W przypadku podatnika będącego osobą fizyczną kalkulator powinien wymusić podanie imienia i nazwiska oraz daty urodzenia (dzień-miesiąc-rok).
- 8. Kalkulator powinien wymuszać na podatniku podanie numeru NIP kalkulator powinien sprawdzać prawidłowość wpisu i wymuszać poprawkę.
- 9. W przypadku podatników będących osobami fizycznymi objętymi rejestrem PESEL nieprowadzącymi działalności gospodarczej lub niebędących zarejestrowanymi podatnikami podatku od towarów i usług kalkulator powinien wymuszać podanie numeru PESEL- kalkulator powinien sprawdzać prawidłowość wpisu i wymuszać poprawkę.
- 10. Kalkulator powinien wymuszać podanie następujących danych adresowych: kraj, województwo, powiat, gmina, ulica, nr domu, nr lokalu, miejscowość, kod pocztowy, poczta.
- 11. Kalkulator musi umożliwiać wypełnienie załącznika do deklaracji na następujące rodzaje środków transportowych:
	- − samochód ciężarowy;
	- − ciągnik siodłowy;
	- − ciągnik balastowy;
	- − przyczepa;
	- naczepa;
	- − autobus.
- 12. W załączniku podstawowe pola obligatoryjne to:
	- − data pierwszej rejestracji na terytorium RP;
	- − numer rejestracyjny pojazdu;
	- − numer Identyfikacyjny VIN;
	- − marka, typ, model pojazdu;
	- − rok produkcji;
	- − data nabycia (dzień- miesiąc-rok);
	- − w przypadku zbycia pojazdu data zbycia (dzień- miesiąc-rok);
	- − w przypadku czasowego wycofania pojazdu z ruchu data wycofania z ruchu oraz data ponownego dopuszczenia do ruchu (dzień- miesiąc-rok);
	- − w przypadku wyrejestrowania pojazdu data wyrejestrowania (dzień- miesiącrok).
- 13. W przypadku składania deklaracji na samochód ciężarowy dodatkowe pola obligatoryjne to:
	- − dopuszczalna masa całkowita pojazdu (w tonach);
	- − przy pojazdach o dopuszczalnej masie całkowitej powyżej 3,5 tony i poniżej 12 ton - wpływ pojazdu silnikowego na środowisko naturalne – wybór z katalogu: Euro (UE/EKG ONZ), instalacja gazowa, pojazd elektryczny, pojazd hybrydowy, pojazd napędzany gazem ziemnym, pojazd napędzany wodorem, inne. W przypadku wyboru opcji "Euro (UE/EKG ONZ)" wybór z podkatalogu: Euro 0, Euro 1/I, Euro 2/II, Euro 3/III, Euro 4/IV, Euro 5/V, Euro 6/VI;
	- − przy pojazdach o dopuszczalnej masie całkowitej równej lub wyższej niż 12 ton rodzaj zawieszenia – wybór z katalogu: pneumatyczne, równoważne z pneumatycznym, innym system zawieszenia;
- − liczba osi pojazdu.
- 14. W przypadku składania deklaracji na ciągnik siodłowy lub ciągnik balastowy dodatkowe pola obligatoryjne to:
	- − dopuszczalna masa całkowita zespołu pojazdów (w tonach);
	- − przy pojazdach o dopuszczalnej masie całkowitej zespołu pojazdów od 3,5 tony i poniżej 12 ton - wpływ pojazdu silnikowego na środowisko naturalne – wybór z katalogu jak wyżej;
	- − przy ciągnikach o dopuszczalnej masie całkowitej zespołu pojazdów równej lub wyższej niż 12 ton - rodzaj zawieszenia – wybór z katalogu jak wyżej;
	- − liczba osi pojazdu.
- 15. W przypadku składania deklaracji na przyczepę lub naczepę dodatkowe pola obligatoryjne to:
	- − dopuszczalna masa całkowita zespołu pojazdów (w tonach);
	- − rodzaj zawieszenia wybór z katalogu jak wyżej;
	- − liczba osi pojazdu.
- 16. W przypadku składania deklaracji na autobus dodatkowe pola obligatoryjne to:
	- − liczba miejsc do siedzenia;
	- − wpływ pojazdu silnikowego na środowisko naturalne wybór z katalogu jak wyżej.
- 17. Kalkulator powinien automatycznie przypisać kwotę podatku należnego za dany rodzaj środka transportowego zgodnie ze stawkami podatku obowiązującymi w danym roku podatkowym na terenie Miasta Kielce.
- 18. W przypadku gdy obowiązek podatkowy powstał lub wygasł w ciągu roku, kalkulator powinien wyliczyć kwotę podatku należnego proporcjonalnie do liczby miesięcy, w których istniał obowiązek.
- 19. Kalkulator powinien sumować kwoty podatku należnego za poszczególne pojazdy wymienione w załącznikach i pokazywać użytkownikowi łączną kwotę podatku.
- 20. Kalkulator powinien dzielić łączną kwotę podatku na dwie równe raty z wyjątkiem następujących sytuacji:
	- − jeżeli obowiązek podatkowy wygasł w okresie od 01.01 do 30.06 całość należnego za ten pojazd podatku powinna być zaliczona do I raty;
	- − jeżeli obowiązek podatkowy wygasł w okresie od 01.07 do 30.11 należny podatek powinien być rozłożony proporcjonalnie do liczby miesięcy, w których istniał w zakresie tego pojazdu (pierwsze 6 miesięcy do I raty, kolejne miesiące do II raty);
- − jeżeli obowiązek podatkowy powstał od 01.09 całość należnego za ten pojazd podatku powinna być zaliczona do II raty.
- 21. Kalkulator musi zaokrąglać raty podatku do pełnych złotych zgodnie z przepisami ustawy Ordynacja podatkowa w ten sposób, że końcówki kwot wynoszące mniej niż 50 groszy pomija się, a końcówki wynoszące 50 i więcej groszy podwyższa się do pełnych złotych.
- 22. W przypadku, gdy podział na równe raty nie jest możliwy ze względu na zasadę dotyczącą zaokrąglania kwot raty podatku kalkulator powinien zaokrąglić pierwszą ratę w górę, a drugą w dół zgodnie z przykładem: podatek 2024 zł; I rata 1012 zł; II rata 1011 zł.
- 23. W przypadku powstania obowiązku podatkowego kalkulator powinien liczyć podatek należny od pierwszego dnia miesiąca następującego po miesiącu, w którym:
	- − środek transportowy został zarejestrowany na terytorium Rzeczypospolitej Polskiej, a w przypadku nabycia środka transportowego zarejestrowanego – od pierwszego dnia miesiąca następującego po miesiącu, w którym środek transportowy został nabyty;
	- − środek transportowy został dopuszczony ponownie do ruchu po upływie okresu, na jaki została wydana decyzja organu rejestrującego o czasowym wycofaniu pojazdu z ruchu.
- 24. W przypadku wygaśnięcia obowiązku podatkowego kalkulator powinien liczyć podatek należny do końca miesiąca, w którym:
	- − nastąpiło przeniesienie własności;
	- − środek transportowy został wyrejestrowany;
	- − wydana została decyzja organu rejestrującego o czasowym wycofaniu pojazdu z ruchu;
	- − upłynął czas na który pojazd powierzono.
- 25. Użytkownik kalkulatora powinien móc widzieć zbiorcze zestawienie wprowadzonych przez siebie pojazdów np. w formie tabeli, gdzie będą wyszczególnione najważniejsze dane tj. numer rejestracyjny pojazdu, rodzaj środka transportowego, marka, kwota podatku.
- 26. Kalkulator powinien wypełniać część D deklaracji DT-1 automatycznie na podstawie danych wprowadzonych przez użytkownika.
- 27. Kalkulator powinien sygnalizować błędy w datach, tj. data produkcji nie może być późniejsza niż data nabycia/ rejestracji/ sprzedaży/ wyrejestrowania/ czasowego wycofania.

# **V Kalkulator internetowy – podatek rolny**

Formularz DR-1

- 1. Kalkulator powinien dawać możliwość wyboru celu złożenia formularza: złożenie deklaracji lub korekta deklaracji.
- 2. Kalkulator musi umożliwiać określenie zdarzenia powodującego obowiązek złożenia deklaracji (nieobligatoryjne).
- 3. Kalkulator musi dawać możliwość podania danych kontaktowych osoby odpowiedzialnej za sporządzenie deklaracji takich jak numer telefonu i adres e-mail (pole nieobligatoryjne).
- 4. Kalkulator musi dawać możliwość wyboru podmiotu zobowiązanego do złożenia deklaracji z opcji:
	- − właściciel, użytkownik wieczysty lub posiadacz;
	- − współwłaściciel, współużytkownik wieczysty lub współposiadacz.
- 5. Kalkulator musi dawać wybór rodzaju podatnika z opcji:
	- − osoba fizyczna;
	- − osoba prawna;
	- − jednostka organizacyjna, w tym spółka nieposiadająca osobowości prawnej.
- 6. W przypadku podatnika niebędącego osobą fizyczną kalkulator powinien wymusić podanie pełnej nazwy podatnika.
- 7. W przypadku podatnika będącego osobą fizyczną kalkulator powinien wymusić podanie imienia i nazwiska.
- 8. Kalkulator powinien wymuszać na podatniku podanie numeru NIP- kalkulator powinien sprawdzać prawidłowość wpisu i wymuszać poprawkę.
- 9. W przypadku podatnika będącego osobą fizyczną kalkulator powinien wymusić podanie numeru PESEL i umożliwić wpisanie numeru REGON, o ile został nadany - kalkulator powinien sprawdzać prawidłowość wpisu i wymuszać poprawkę.
- 10. Kalkulator powinien wymuszać na podatniku podanie danych o posiadanych nieruchomościach zgłaszanych do opodatkowania podatkiem rolnym tj.: numer działki, położenie gruntów oraz ich klasyfikację.
- 11. Kalkulator powinien umożliwić wprowadzenie powierzchni gruntów (użytków rolnych) w ha do czterech miejsc po przecinku (tj. wpisanie powierzchni takiej jaka została wpisana w ewidencji gruntów i budynków) i w przypadku gruntów stanowiących gospodarstwo rolne utworzyć (wyliczyć) ha przeliczeniowe uwzględniając przeliczniki klas gruntów zgodnie z art. 4 ust. 5 ustawy z dnia 15.11.1984r. o podatku rolnym (t.j. Dz.U. z 2020r. poz. 333 ze zm.) – dla gminy Kielce okręg podatkowy II.
- 12. Kalkulator powinien wymuszać na podatniku podanie danych o przedmiotach opodatkowania wymaganych do wypełnienia załączników ZDR-1 dane o przedmiotach opodatkowania podlegających opodatkowaniu i/lub załącznika ZDR-2 dane o przedmiotach opodatkowania zwolnionych z opodatkowania.
- 13. Kalkulator powinien automatycznie wyliczyć kwotę podatku należnego za daną nieruchomość zgodnie ze stawkami podatku obowiązującymi w danym roku podatkowym.
- 14. W przypadku gdy obowiązek podatkowy powstał w ciągu roku, kalkulator powinien wyliczyć kwotę podatku proporcjonalnie do liczby miesięcy, których dotyczy deklaracja lub korekta deklaracji.
- 15. W przypadku korekty deklaracji kalkulator powinien dodać kwotę podatku za miesiące nieobjęte składaną korektą deklaracji.
- 16. Kalkulator powinien wyliczyć wysokość zobowiązania podatkowego sumując kwotę podatku za okres, którego dotyczy deklaracja i kwotę podatku za miesiące nieobjęte składaną korektą deklaracji oraz zaokrąglając wysokość zobowiązania do pełnych złotych.
- 17. Kalkulator powinien umożliwiać wyliczenie kilkukrotne korekty podatku za miesiące po złożeniu deklaracji podatkowej, również w sytuacji gdzie podatnik wraca ponownie do okresu, za który już złożył deklarację lub korektę deklaracji np.: deklaracja roczna od 01.01.2023 r., potem korekta od 01.07.2023 r., a następnie korekta od 01.05.2023 r.
- 18. Kalkulator powinien podzielić kwotę należnego podatku (wyliczonego) na 4 raty proporcjonalne do czasu trwania obowiązku podatkowego.
- 19. Kalkulator powinien zaokrąglać kwotę rat podatku do pełnych złotych, w ten sposób, że końcówki kwot wynoszące mniej niż 50 groszy pomija się, a końcówki kwot wynoszące 50 i więcej groszy podwyższa się do pełnych złotych, a w ostatniej racie następuje wyrównanie do kwoty zobowiązania podatkowego.
- 20. Kalkulator powinien dawać możliwość wypełnienia deklaracji i załączników na podstawie danych wprowadzonych przez użytkownika.

#### Formularz IR-1

- 1. Kalkulator powinien dawać możliwość wyboru celu złożenia formularza: złożenie informacji lub korekta.
- 2. Kalkulator musi umożliwiać określenie zdarzenia powodującego obowiązek złożenia informacji (nieobligatoryjne).
- 3. Kalkulator musi dawać możliwość podania danych kontaktowych podatnika lub osoby reprezentującej podatnika takich jak numer telefonu i adres e-mail (pole nieobligatoryjne).
- 4. Kalkulator powinien dawać możliwość wyboru podmiotu zobowiązanego do złożenia informacji z opcji:
	- − właściciel, użytkownik wieczysty lub posiadacz;
- − współwłaściciel, współużytkownik wieczysty lub współposiadacz.
- 5. Dla osoby fizycznej kalkulator powinien wymusić podanie imienia i nazwiska oraz obowiązkowo numeru PESEL- kalkulator powinien sprawdzać prawidłowość wpisu i wymuszać poprawkę.
- 6. W przypadku osoby fizycznej prowadzącej działalność gospodarczą (na użytkach rolnych) kalkulator winien wymuszać podanie numeru NIP i REGON - kalkulator powinien sprawdzać prawidłowość wpisu i wymuszać poprawkę.
- 7. Kalkulator musi umożliwiać złożenie przez podatnika oświadczenia o posiadaniu bądź nieposiadaniu gospodarstwa rolnego.
- 8. Kalkulator powinien wymuszać na podatniku podanie danych o posiadanych nieruchomościach zgłaszanych do opodatkowania podatkiem rolnym tj.: numer działki, położenie gruntów oraz ich klasyfikację.
- 9. Kalkulator powinien umożliwić wprowadzenie powierzchni gruntów (użytków rolnych) w danej klasyfikacji w ha do czterech miejsc po przecinku (tj. wpisanie powierzchni takiej jaka została wpisana w ewidencji gruntów i budynków) oraz w przypadku gruntów niestanowiących gospodarstwa rolnego łączną powierzchnię użytków rolnych w ha do czterech miejsc po przecinku.
- 10. Kalkulator powinien wymuszać na podatniku podanie danych o przedmiotach opodatkowania wymaganych do wypełnienia załączników ZIR-1 dane o przedmiotach opodatkowania podlegających opodatkowaniu i/lub załącznika ZIR-2 dane o przedmiotach opodatkowania zwolnionych z opodatkowania.
- 11. Kalkulator powinien wyliczyć kwotę podatku wyłącznie do wiadomości podatnika, aby poinformować podatnika jakiej wysokości będzie należny podatek rolny za zgłaszaną nieruchomość, zgodnie ze stawkami podatku obowiązującymi w danym roku podatkowym.
- 12. W przypadku gdy obowiązek podatkowy powstał w ciągu roku, kalkulator powinien wyliczyć kwotę podatku proporcjonalnie do liczby miesięcy, których dotyczy informacja.
- 13. Kalkulator powinien dawać możliwość wypełnienia informacji o gruntach i załączników na podstawie danych wprowadzonych przez użytkownika.

#### **VI Kalkulator internetowy – podatek leśny**

#### Formularz DL-1

- 1. Kalkulator powinien dawać możliwość wyboru celu złożenia formularza: złożenie deklaracji lub korekta deklaracji.
- 2. Kalkulator powinien umożliwiać określenie zdarzenia powodującego obowiązek złożenia deklaracji (pole nieobligatoryjne).
- 3. Kalkulator musi dawać możliwość podania danych kontaktowych osoby odpowiedzialnej za sporządzenie deklaracji takich jak numer telefonu i adres e-mail (pole nieobligatoryjne).
- 4. Kalkulator powinien dawać możliwość wyboru podmiotu zobowiązanego do złożenia deklaracji z opcji:
	- − właściciel, użytkownik wieczysty lub posiadacz;
	- − współwłaściciel, współużytkownik wieczysty lub współposiadacz.
- 5. Kalkulator powinien dawać wybór rodzaju podatnika z opcji:
	- − osoba fizyczna;
	- − osoba prawna;
	- − jednostka organizacyjna, w tym spółka nieposiadająca osobowości prawnej.
- 6. W przypadku podatnika niebędącego osobą fizyczną kalkulator powinien wymusić podanie pełnej nazwy podatnika.
- 7. W przypadku podatnika będącego osobą fizyczną kalkulator powinien wymusić podanie imienia i nazwiska.
- 8. Kalkulator powinien wymuszać na podatniku podanie numeru NIP kalkulator powinien sprawdzać prawidłowość wpisu i wymuszać poprawkę.
- 9. W przypadku podatnika będącego osobą fizyczną kalkulator powinien wymusić podanie numeru PESEL i umożliwić wpisanie numeru REGON, o ile został nadany- kalkulator powinien sprawdzać prawidłowość wpisu i wymuszać poprawkę.
- 10. Kalkulator powinien wymuszać na podatniku podanie danych o posiadanych lasach zgłaszanych do opodatkowania podatkiem leśnym tj.: numer działki, położenie lasów oraz ich rodzaj.
- 11. Kalkulator powinien umożliwić wprowadzenie powierzchni lasów w ha do czterech miejsc po przecinku (tj. wpisanie powierzchni takiej jaka została wpisana w ewidencji gruntów i budynków).
- 12. Kalkulator powinien wymuszać na podatniku podanie danych o przedmiotach opodatkowania wymaganych do wypełnienia załączników ZDL-1 dane o przedmiotach opodatkowania podlegających opodatkowaniu i/lub załącznika ZDL-2 dane o przedmiotach opodatkowania zwolnionych z opodatkowania.
- 13. Kalkulator powinien automatycznie wyliczyć kwotę podatku należnego za daną nieruchomość zgodnie ze stawkami podatku obowiązującymi w danym roku podatkowym.
- 14. W przypadku gdy obowiązek podatkowy powstał w ciągu roku, kalkulator powinien wyliczyć kwotę podatku proporcjonalnie do liczby miesięcy, których dotyczy deklaracja lub korekta deklaracji.
- 15. W przypadku korekty deklaracji kalkulator powinien dodać kwotę podatku za miesiące nieobjęte składaną korektą deklaracji.
- 16. Kalkulator powinien wyliczyć wysokość zobowiązania podatkowego sumując kwotę podatku za okres, którego dotyczy deklaracja i kwotę podatku za miesiące nieobjęte składaną korektą deklaracji oraz zaokrąglając wysokość zobowiązania do pełnych złotych.
- 17. Kalkulator powinien umożliwiać wyliczenie kilkukrotne korekty podatku za miesiące po złożeniu deklaracji podatkowej, również w sytuacji gdzie podatnik wraca ponownie do okresu, za który już złożył deklarację lub korektę deklaracji np.: deklaracja roczna od 01.01.2023 r., potem korekta od 01.06.2023 r., a następnie korekta od 01.04.2023 r.
- 18. Kalkulator powinien podzielić kwotę należnego podatku (wyliczonego) na 12 rat proporcjonalnie do czasu trwania obowiązku podatkowego.
- 19. Kalkulator powinien zaokrąglać kwotę rat podatku do pełnych złotych, w ten sposób, że końcówki kwot wynoszące mniej niż 50 groszy pomija się, a końcówki kwot wynoszące 50 i więcej groszy podwyższa się do pełnych złotych, a w ostatniej racie następuje wyrównanie do kwoty zobowiązania podatkowego.
- 20. Kalkulator powinien dawać możliwość wypełnienia deklaracji i załączników na podstawie danych wprowadzonych przez użytkownika.

Formularz IL-1

- 1. Kalkulator powinien dawać możliwość wyboru celu złożenia formularza: złożenie informacji lub korekta.
- 2. Kalkulator musi umożliwiać określenie zdarzenia powodującego obowiązek złożenia informacji (nieobligatoryjne).
- 3. Kalkulator musi dawać możliwość podania danych kontaktowych podatnika lub osoby reprezentującej podatnika takich jak numer telefonu i adres e-mail (pole nieobligatoryjne).
- 4. Kalkulator powinien dawać możliwość wyboru podmiotu zobowiązanego do złożenia informacji z opcji:
	- − właściciel, użytkownik wieczysty lub posiadacz;
	- − współwłaściciel, współużytkownik wieczysty lub współposiadacz.
- 5. Dla osoby fizycznej kalkulator powinien wymusić podanie imienia i nazwiska oraz obowiązkowo numeru PESEL- kalkulator powinien sprawdzać prawidłowość wpisu i wymuszać poprawkę.
- 6. W przypadku osoby fizycznej prowadzącej działalność gospodarczą (na użytkach rolnych) kalkulator winien wymuszać podanie numeru NIP i REGON- kalkulator powinien sprawdzać prawidłowość wpisu i wymuszać poprawkę.
- 7. Kalkulator powinien wymuszać na podatniku podanie danych o posiadanych lasach zgłaszanych do opodatkowania podatkiem leśnym tj.: numer działki, położenie lasów oraz ich rodzaj.
- 8. Kalkulator powinien umożliwić wprowadzenie powierzchni lasów w ha do czterech miejsc po przecinku (tj. wpisanie powierzchni takiej jaka została wpisana w ewidencji gruntów i budynków).
- 9. Kalkulator powinien wymuszać na podatniku podanie danych o przedmiotach opodatkowania wymaganych do wypełnienia załączników ZIL-1 dane o przedmiotach opodatkowania podlegających opodatkowaniu i/lub załącznika ZIL-2 dane o przedmiotach opodatkowania zwolnionych z opodatkowania.
- 10. Kalkulator powinien wyliczyć kwotę podatku wyłącznie do wiadomości podatnika, aby poinformować podatnika jakiej wysokości będzie należny podatek leśny za zgłaszane lasy, zgodnie ze stawkami podatku obowiązującymi w danym roku podatkowym.
- 11. W przypadku gdy obowiązek podatkowy powstał w ciągu roku, kalkulator powinien wyliczyć kwotę podatku proporcjonalnie do liczby miesięcy, których dotyczy informacja.
- 12. Kalkulator powinien dawać możliwość wypełnienia informacji o lasach i załączników na podstawie danych wprowadzonych przez użytkownika.